#### NORTH DAKOTA STATE UNIVERSITY

#### IMAGENOW USER'S GROUP

December 5, 2013

#### USER GROUP GOALS

- Communicate & Share Ideas with Others
  - Discuss What Works / Best Practices
  - Discuss Common Problems & Issues
  - Coordinate Efforts between Offices
  - Share Knowledge & Coordinate Training
- Promote use of ImageNow across campus

#### TODAY'S AGENDA

- Introductions & Office Updates
- Participating Office Review
- News & Notes
- Demonstration/Discussion Topics
- Your Questions

# INTRODUCTIONS & OFFICE UPDATES

\*\*\* Please sign the Attendance Sheet \*\*\*

# PARTICIPATING OFFICES

| Office                      | # of Users | # of Licenses | # of Scanners |
|-----------------------------|------------|---------------|---------------|
| Admission                   | 21         | 10            | 2             |
| Bison Connection            | 11         | 3             | 1             |
| Customer Account Services   | 9          | 2             | 1             |
| Enrollment Management       | 3          | 1             |               |
| Graduate School             | 14         | 7             | 1             |
| HR/Payroll                  | 18         | 3             | 2             |
| International Programs      | 17         | 5             | 2             |
| IT Services                 | 13         | 2             | 1             |
| Registration & Records      | 34         | 15            | 3             |
| Residence Life              | 18         | 2             | 1             |
| Student Financial Services  | 22         | 8             | 1             |
| VP Finance & Administration | 3          | (view only)   |               |
| TOTALS                      | 183        | 58            | 15            |

#### IT UPDATE

- Hardware was upgraded last summer
- Content Server fixed
- Work In Progress:
  - Database Clean-up & Search Optimization
- On the Roadmap:
  - Active Directory Authentication

# ANNUAL USER TRAINING

- In conjunction with ITS Security's compliance report sent in to NDUS each June
- Currently developing review content & quiz
- Will use Moodle for delivery (like Baseline Safety)
- Quiz will be taken annually
- Supervisors can see who has taken training

#### MEETINGS & TRAINING

- Minnesota Regional Users Group Meeting
  - No meeting scheduled for Fall
- InSpire: April 6-9, Las Vegas, NV
- ImageNow Fundamentals for Administrators
  - 4-day "Live Classroom" (\$2400)
  - 4-day "LiveOnline (Virtual)" (\$2200)
  - 5-day "LiveOnline (Self-Paced)" (\$1850)

#### DISCUSSION

Is ImageNow Going Statewide?

What we do and don't know about a statewide implementation

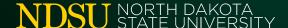

#### DEMONSTRATION

Office of Registration and Records

Purge Process

(Phase 1)

#### PURGE PROCESS

- PHASE 1: Identify & Sort
- PHASE 2: Review & Document
- PHASE 3: Pull the Trigger

## PURGE PROCESS

- 1. Set up Workflow Queues
- 2. Run Peoplesoft Query (students w/no enrollment activity for past 5 years)
- 3. Create Prompted Search in ImageNow
- 4. Search for Docs Matching Student ID#s
- 5. Add Docs to "Review" Workflow Queue
- 6. Review & Route Docs to "Delete" Queue

### PURGE PROCESS

#### **REMAINING STEPS:**

- Review questionable DocTypes (like "Email")
- Use "Records Retention Schedule" to confirm disposal period & classify documents
- Complete & submit "Certification of Records Disposal" form
- Get OK to delete documents from "Delete" queue

# QUESTIONS???

#### UNTIL NEXT TIME...

- Topics/Demos for Next Meeting???
- R&R Web site "Document Imaging"
  - www.ndsu.edu/registrar/imaging
- User Group Listserv:
  - NDSU-IMAGENOW-USERS-GROUP@listserv.nodak.edu